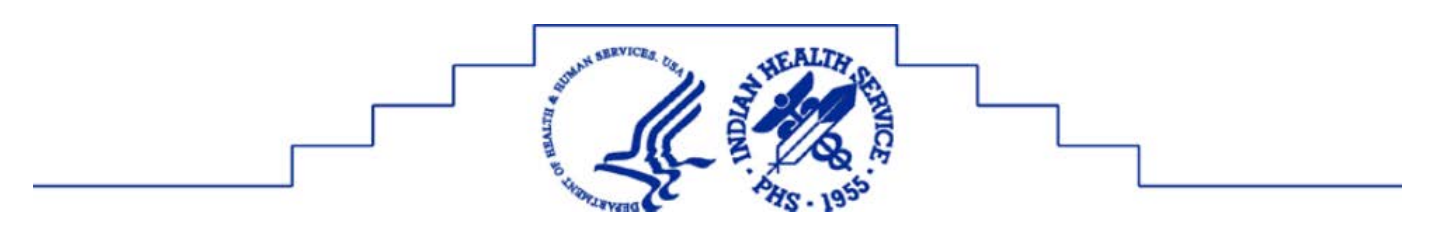

### **Indian Health Service (IHS) 2013 IHS Tribal Consultation Virtual Summit November 4-5, 2013 2:00 p.m. – 5:00 p.m. ET**

#### **MONDAY, NOVEMBER 4, 2013: LISTENING SESSION WITH IHS DIRECTOR**

ADOBE CONNECTION ACCESS:<http://ihs.adobeconnect.com/r8mx03quwkh/>

ROOM PASS CODE: ihs123 CONFERENCE PHONE LINE: 1-800-832-0736 (If you log into adobe and choose the dial out option) CONFERENCE ROOM NUMBER: 3014886

*Moderator: RADM Sandra Pattea, Deputy Director for Intergovernmental Affairs*

- 2:00 p.m. Opening IHS Director's Update Yvette Roubideaux, M.D., M.P.H., Acting Director, IHS
- 2:30 p.m. Open Forum: Question & Answer Session
- 5:00 p.m. Closing

#### **TUESDAY, NOVEMBER 5, 2013: BUDGET SUMMIT**

ADOBE CONNECTION ACCESS[: http://ihs.adobeconnect.com/r8mx03quwkh/](http://ihs.adobeconnect.com/r8mx03quwkh/)

ROOM PASS CODE: ihs123 CONFERENCE PHONE LINE: 1-800-832-0736 (If you log into adobe and choose the dial out option) CONFERENCE ROOM NUMBER: 3014886

*Moderator: RADM Sandra Pattea, Deputy Director for Intergovernmental Affairs*

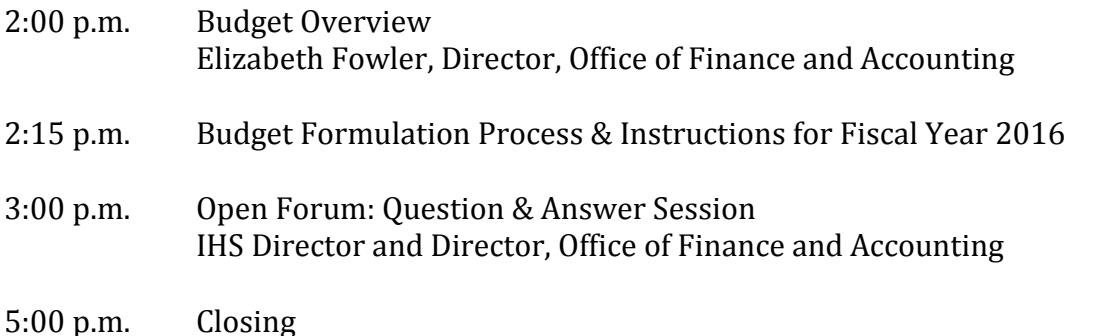

# ADOBE® CONNECT™ Access Information

Thank you for selecting to utilize Adobe Connect to participate in the 2013 Tribal Consultation Virtual Summit.

• ADOBE® CONNECT™ Instructions

• ADOBE® CONNECT™ link and Conference call information To ensure your computer has the capability please visit: [http://help.adobe.com/en\\_US/connect/8.0/installconfigure/conne](http://help.adobe.com/en_US/connect/8.0/installconfigure/connect_8_install.pdf) ct 8 install.pdf

For information on how to participate using ADOBE® CONNECT™ visit the VISUAL QUICK START GUIDE:

[https://seminars.adobeconnect.com/\\_a227210/vqs-participants/](https://seminars.adobeconnect.com/_a227210/vqs-participants/)

## ADOBE® CONNECT™ Tutorials

[http://tv.adobe.com/show/learn-adobe-connect/#/](http://tv.adobe.com/show/learn-adobe-connect/%23/)

Test your connection: [http://ihs.adobeconnect.com/common/help/en/support/meeting\\_test.htm](http://ihs.adobeconnect.com/common/help/en/support/meeting_test.htm)

Get a quick overview[: http://www.adobe.com/products/adobeconnect.html](http://www.adobe.com/products/adobeconnect.html)